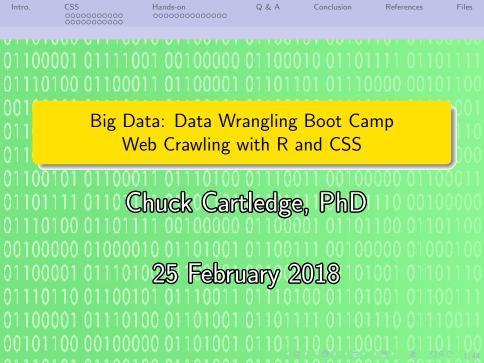

# Table of contents (1 of 1)

- Intro.
- ) CSS
  - Background
  - Examples
- Hands-on
  - US Senate Bills
  - NASA Reports

- Q & A
- Conclusion
- References
- Files

## What are we going to cover?

- Look to the future
- Data wrangle static Web pages from different sources
- Explore a few of the mysteries of CSS
- Understand how to download web pages

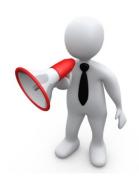

Background

# What is HTML?[3]

### HTML is the standard markup language for creating Web pages.

- HTML stands for Hyper Text Markup Language
- HTML describes the structure of Web pages using markup
- HTML elements are the building blocks of HTML pages
- HTML elements are represented by tags.
- HTML tags label pieces of content such as "heading", "paragraph", "table", and so on
- Browsers do not display the HTML tags, but use them to render the content of the page

### A Simple HTML Document

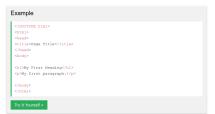

Image from [3].

# HTML tags have attributes

Attributes help the browser to display tag related information "correctly."

Correctly can be dependent on which browser is being used.

#### All HTML Attributes

| Attribute      | Belongs to                                                                                | Description                                                                         |
|----------------|-------------------------------------------------------------------------------------------|-------------------------------------------------------------------------------------|
| accept         | ≤input≥                                                                                   | Specifies the types of files that the<br>server accepts (only for type="file")      |
| accept-charset | <u><form></form></u>                                                                      | Specifies the character encodings that<br>are to be used for the form<br>submission |
| accesskey      | Global Attributes                                                                         | Specifies a shortcut key to<br>activate/focus an element                            |
| action         | <form></form>                                                                             | Specifies where to send the form-data<br>when a form is submitted                   |
| align          | Not supported in HTML 5.                                                                  | Specifies the alignment according to<br>surrounding elements. Use CSS<br>instead    |
| alt            | ≤area≥, ≤img≥, ≤input≥                                                                    | Specifies an alternate text when the<br>original element fails to display           |
| async          | <script></td><td>Specifies that the script is executed</td></tr></tbody></table></script> |                                                                                     |

https://www.w3schools.com/ tags/ref\_attributes.asp

# How to manage the "look" of a company's web pages?

HTML attributes can be used for "branding." [1]

- Website Content
- Overall Design and Layout
- Use of Innovation

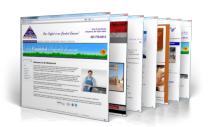

Image from [2].

We're going to focus on design and layout.

- HTML attributes on a few web pages can be managed by hand.
- HTML attributes on a few 10s of web pages might be managed by hand.
- HTML attributes on 1,000s of web pages can not be managed by hand.
- Cascading Style Sheets (CSS) are designed to work with HTML pages.
- HTML attributes can be written into the page, or can take values from a CSS.

The browser renders the page based on the HTML attribute values

# Same HTML, different CSSs

### To do:

- Load the page
- 2 Locate and press the "Stylesheet . . . " button
- Repeat as desired

### CSS Demo - One HTML Page - Multiple Styles!

Here we will show one HTML page displayed with four different stylesheets. Click on the "Stylesheet 1", "Stylesheet 2", "Stylesheet 3", "Stylesheet 4" links below to see the different styles:

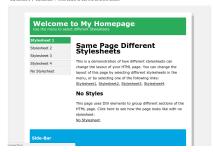

https://www.w3schools.com/ css/css\_intro.asp

The same HTML tags can be rendered differently based on the CSS.

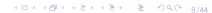

Background

# Sample stylesheet 1.

### Welcome to My Homepage

Use the menu to select different Stylesheets

### Stylesheet 2 Stylesheet 3

Stylesheet 1

### Stylesheet 4 No Stylesheet

### Same Page Different Stylesheets

This is a demonstration of how different stylesheets can change the layout of your HTML page. You can change the layout of this page by selecting different stylesheets in the menu, or by selecting one of the following links:

Stylesheet1, Stylesheet2, Stylesheet3, Stylesheet4,

### No Styles

This page uses DIV elements to group different sections of the HTML page. Click here to see how the page looks like with no stylesheet: No Stylesheet.

### Side-Bar

amet, consectetuer adipiscing elit, sed aliquam erat volutpat.

Lorem ipsum dolor sit amet, consectetuer adipiscing elit, sed diam nonummy nibh euismod tincidunt ut laoreet dolore magna aliquam erat volutpat. Ut wisi enim ad minim veniam, quis nostrud exerci tation ullamcorper suscipit lobortis nisi ut aliquip ex ea commodo consequat. Duis autem vel eum iriure dolor in hendrerit in vulputate velit esse molestie consequat, vel illum dolore eu feugiat nulla facilisis at vero eros et accumsan et justo odio dignissim qui blandit praesent luptatum zzril delenit augue duis dolore te feugait nulla facilisi.

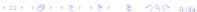

Background

### Sample stylesheet 2.

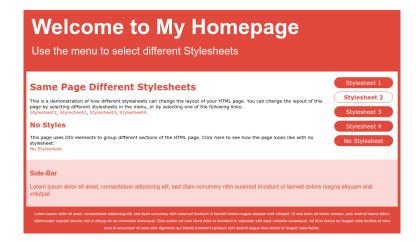

### Welcome to My Homepage

Use the menu to select different Stylesheets

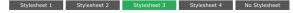

### Same Page Different Stylesheets

This is a demonstration of how different stylesheets can change the layout of your HTML page. You can change the layout of this page by selecting different stylesheets in the menu, or by selecting one of the following links:
Stylesheet1. Stylesheet2. Stylesheet3. Stylesheet4.

#### No Styles

This page uses DIV elements to group different sections of the HTML page. Click here to see how the page looks like with no stylesheet:

No Stylesheet.

#### Side-Bar

Lorem ipsum dolor sit amet, consectetuer adipiscing elit, sed diam nonummy nibh euismod tincidunt ut laoreet dolore magna aliquam erat volutpat.

Lorem josum dolor sit amet, consectatuer adipiscing ells, sed diam nonummy nibh euismod tinodunt ut Isoreet dolore magna aliquam erat volutpat. Ut wisi erim ad minim vereinan, quis nostrud aereroi tatoni utalinoncere susciali tobiotros insi ut aliquia e se a commodo consequat. Dius autem ve ele minirure dolor in ele elem inirure dolor in elem inirure dolor in elem inirure dolor in elementari in vulputate vera molestie consequat, vei illum dolore eu feugiat nulla facilisis at vero eros et accumsan et lusto odio dignissim qui blandit praesent luptatum zzril delenit augue duis dolore te feugiat nulla facilisi.

Background

# Sample stylesheet 4.

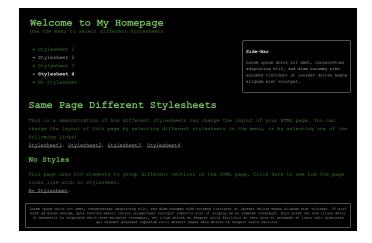

# Without a stylesheet.

### Welcome to My Homepage

Use the menu to select different Stylesheets

- Stylesheet 1
   Stylesheet 2
- Stylesheet 3
- Stylesheet 4
- No Stylesheet

### Same Page Different Stylesheets

This is a demonstration of how different stylesheets can change the layout of your HTML page. You can change the layout of this page by selecting different stylesheets in the menu, or by selecting one of the following links: Stylesheet, Stylesheet, Styleshee

#### No Styles

This page uses DIV elements to group different sections of the HTML page. Click here to see how the page looks like with no stylesheet: No Stylesheet.

#### Side-Bar

Lorem ipsum dolor sit amet, consectetuer adipiscing elit, sed diam nonummy nibh euismod tincidunt ut laoreet dolore magna aliquam erat volutpat.

Lorem ipsum dolor sit amet, consecteure adipissing elit, sed diam nonumny nibh euismed lincidunt ut lancet dolore magna aliquam erat volutpat. Ut wis cimi ad minim veniam, quis nostud exerce utilion ullamoroper suscipit lobortis nist ul aliquip ex a commodo consul. Dis autem vel cum iriure dolor in hendreti in vulputate velit esse molestic consequat, rulla facilisis in disconsequate velit esse molestic consequat, rulla facilisis.

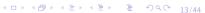

# Terminology

0000000000

CSS

- HTML uses tags and attributes. These are sometimes called "elements."
- CSS uses selectors and declarations.
- CSS declarations have two fields: property and value.
- CSS selectors are used to "find" (or select) HTML elements based on their name, id, class, attribute, and more<sup>1</sup>.

Amazon reports over 6,000 CSS books.

https://www.w3schools.com/css/css\_syntax.asp

### Start somewhere easy:

Bring up the ODU College of Continuing Education and Professional Development boot camp web page.

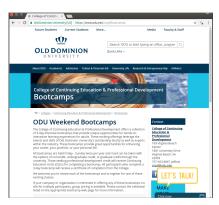

https://www.odu.edu/cepd/bootcamps

# Look at the HTML tags (elements)

Right click on the page and select "View page source"

0000000000

```
→ C # Old Dominion University [US] | view-source https://www.odu.edu/cepd/bootcompr
                  cmets name="viewport" content="width-device-width, initial-scale=1, minimum-scale=1, maximum-scale=1" />
                  cmets name-"keywords" content-"Continuing Education Jams; Professional Davelopment, 1 Year, Community's
                  smeta name="description" content="">
                  *link rel="camerical" href="https://new.odu.edu/cepd/beotcamps"/=
                 wheta property="ojithat" coatent="bottomps";"
wheta property="ojithat" coatent="bottomps";"
wheta property="ojithat" coatent="bottomps";"
wheta property="ojithat" coatent="oilthat" cod, edu/cept/bottomps";"
cents property="ojithat" coatent="firitp://how.odu.edu/_jcr_content/image.img.1280.jpg";">
cents property="ojithat";"
cents property="ojithat";"
cents property="ojithat";"
cents property="ojithat";"
cents property="ojithat";"
cents property="ojithat";"
cents property="ojithat";"
cents property="ojithat";"
cents property="ojithat";"
cents property="ojithat";"
cents property="ojithat";"
cents property="ojithat";"
cents property="ojithat";"
cents property="ojithat";"
cents property="ojithat";"
cents property="ojithat";"
cents property="ojithat";"
cents property="ojithat";"
cents property="ojithat";"
cents property="ojithat";"
cents property="ojithat";"
cents property="ojithat";"
cents property="ojithat";"
cents property="ojithat";"
cents property="ojithat";"
cents property="ojithat";"
cents property="ojithat";"
cents property="ojithat";"
cents property="ojithat";"
cents property="ojithat";"
cents property="ojithat";"
cents property="ojithat";"
cents property="ojithat";"
cents property="ojithat";"
cents property="ojithat";"
cents property="ojithat";"
cents property="ojithat";"
cents property="ojithat";"
cents property="ojithat";"
cents property="ojithat";"
cents property="ojithat";"
cents property="ojithat";"
cents property="ojithat";"
cents property="ojithat";"
cents property="ojithat";"
cents property="ojithat";"
cents property="ojithat";"
cents property="ojithat";"
cents property="ojithat";"
cents property="ojithat";"
cents property="ojithat";"
cents property="ojithat";"
cents property="ojithat";"
cents property="ojithat";"
cents property="ojithat";"
cents property="ojithat";"
cents property="ojithat";"
cents property="ojithat";"
cents property="ojithat";"
cents property="ojithat";"
cents property="ojithat";"
cents property="ojithat";"
cents property="ojithat";"
cents property="ojithat";"
cents property=
                  <meta property="og:site_name" content="Old Dominion University" />
type='text/lavascript'53E53C/script53E'll:
                  e='text/javascript'hdeh3C/scripth3E'll;
//document.writelunescage("h3Cscript src='/etc/designs/odu/clientlibs/libs/iguery-migrate-3.0.8.is
     type='text/lavascript'53E53C/script53E'));
 jOsery.browser = ();
c (function () (
c jOsery.browser.maie = false;
   | jQuery.browser.mis = Taise;
| jQuery.browser.version = 0;
| if (navigator.userAppent.match(/MSIE ([0-9]+)\./)) {
      iQuery.browser.msie = true;
        iQuery.browser.version = RegExp.51;
 d disk rel-"stytesbeet" bref-'etc/designs/edu/clientibs/libs/slick.min.csm" type-"text/csm">
d disk rel- stytesbeet "bref-'etc/designs/edu/clientibs/libs/slick.min.csm" type-"text/csm">
d d d d
```

https://www.odu.edu/cepd/bootcamps

## Find the style sheet references

Execute a CTRL-F to locate the string: stylesheet

0000000000

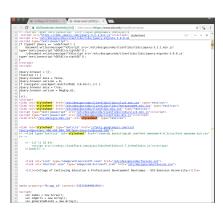

https://www.odu.edu/cepd/bootcamps

### Looking at a CSS

Click on one of the links near the string "stylesheet"

```
* Font Avesome 4.7.8 by @davegandy - http://fontavesome.io - @fontavesome 
* License - http://fontavesome.io/license (Font: SIL DFL 1.1, CSS: MST License)
    "/@font-face[font-family: FontAwesome'; arc:urll'fontawesome4/fonts/fontawesome-webfont.eot7
w=4.7.0'):arc:urll'fontawesome4/fonts/fontawesome-webfont.eot7#iefixAw=4.7.0') format('embedded
specifyed; just[:fortheenound.front/fortheenoun-walfort.wdf?bwd.7.0°]

remuil [wff]; will (fortheenound.front.wfortheenoun-walfort) wdf?bwd.7.0°]

remuil [wff]; will (fortheenound.frontheenound.frontweenound.wff); will (fortheenound.frontheenound.fronthe
    .fa(display:intime-scock)fort:normal normal normal legs/1 Fortweeton
smoothing:antialiased;-moz-osx-fort-smoothing:grayscale)
.fa-lq(fort-size:1.3333333em;line-height:.75em;vertical-align:-15%)
             fa-fwlwidth:1.28571429em:text-align:center1
         fa-ul-lifonsifico:relative)
    As willingsoften relation:
As willingsoften relation:
As willingsoften relation:
As willingsoften relation:
As short production:
As short position; The Association of the Association of the Association o
         pull-left(float:left)
fa.pull-left(margin-right:.3em)
fa.pull-right(margin-left:.3em)
-fa.pul:right(margis-left:3mm) bi infinite limer;mination:ris-sqin 2 infinite limer;
-fa-spin(-webt:t-mination:fa-sqin 2 infinite limer;mination:ris-sqin 2 infinite limer;
-fa-spin(-webt:t-mination:fa-sqin) bi infinite risp((ii) mination:ris-sqin) j. lifinite step((ii)
-webt:t-mination:ris-sqin) j. lifinite risp((ii) mination:ris-sqin) risp((iii) mination:ris-sqin) j. lifinite step((ii))
-fa-sqin) risp((iii) mination:risp((iii) mination:risp(
         fa-rotate-90[-ms-filter:"progid:DX[mageTransform.Microsoft.Basic[mage(rotation=1)":-webkit-transform:rotate(90deg):-ms
    .th-restate-sed-mo-filter("progalousImage/masterm.mucrosoft.mas.cimage(rotation=1)"; -wemait-transform:restate(sedeg): -masterm.restate(sedeg): -masterm.restate(sedeg): -m
    transform.rotate(270deg))transform.rotate(270deg))
.fa-flip-borizontal(-ms-fliter:"progid:0XImageTransform.Microsoft.BasicImage(rotation=0, mirror=1)": webkit
.fa-fija-barjostal(-es-filter:progididilage/rasfors.Microsoft.Rssiclasge/station=0, mirror-1)*z-webkt
transform:sold-(1,1)z-es-frasform:sold-(1,1); transform:sold-(1,1)$
fa-fija-perital(-es-filter) progididilage/rasform.Microsoft.Rssiclasge/cration=z, mirror-1)*z-webkt
fa-fija-perital(-es-filter) progididilage/sold-(1,1); fa-filter-200, rest fa-fija-barjostal, rest fa-fija-barjostal, rest fa-fija-barjostal, rest fa-fija-barjostal,
    vertical(filter:none).
.fa-stack[position:relative;display:inline-block;width:2em;height:2em;line-beight:2em;vertical-align:middle}
.fa-stack-lx,.fa-stack-2x{position:absolute;left:0;width:100%;text-align:center)
```

https://www.odu.edu/etc/ designs/odu/clientlibs/ libs/fontawesome4.min.css

CSS are meant for computer consumption, not humans.

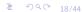

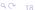

# We'll be picking apart a page to find the CSS selectors

A few steps using Google Chrome.

- Open this url: https://www.odu.edu/ cepd/bootcamps
- 2 Press F12 (the debug key)
- Inside the HTML source, drop down and expand until our class date is selected on the left

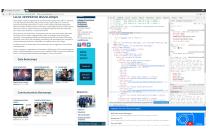

This is doable, but there are easier ways.

### Examples

# Same image.

00000000000

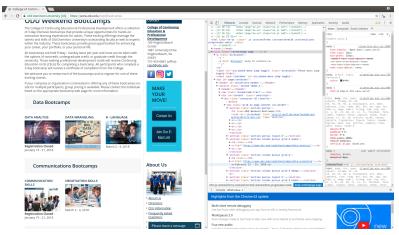

This is doable, but there are easier ways.

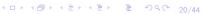

# Chrome has a free plug-in: SelectorGadget

• The plug-in is free.

00000000000

 A new icon is added to the browser

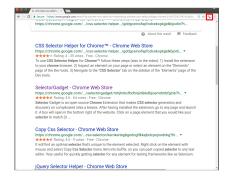

See the red rectangle in the image.

# How to use the SelectorGadget? (1 of 4)

- Load the page of interest.
- Click the icon (small square at top of page).
- See the pop-up windows (wide rectangle at bottom of page)

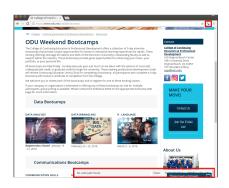

Press the gadget icon a second time to turn it off.

# How to use the SelectorGadget? (2 of 4)

• Click on the "item" of interest. The item will turn green. The bottom pop-up will have the CSS selector that identifies what was clicked.

00000000000

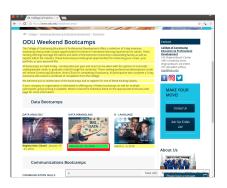

All other HTML elements what match the CSS selector will turn yellow.

# How to use the SelectorGadget? (3 of 4)

- Click on the "item" NOT of interest. The item will be outlined in red.
- Repeat the above step until only the "item" of interest is highlighted. This may take several iterations, and scrolling up and down the page to ensure only the items of interest are highlighted.

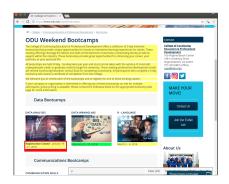

# How to use the SelectorGadget? (4 of 4)

Once only the "items" of interest are green:

The gadget contains the CSS selector. In this case, it is: #content .grid-4:nth-child(4) p Where spaces, and case are important.

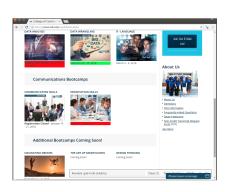

The selector is what we are after.

Copy and paste these lines into RStudio:

The result is: February 23 - 25, 2018

```
library(xml2)
library(rvest)
url <- "https://www.odu.edu/cepd/bootcamps"</pre>
selector <- "#content .grid-4:nth-child(4) p"
webPage <- read_html(url)</pre>
data <- html_text(html_nodes(webPage, selector))</pre>
data
```

# An interesting question.

Our numerically inclined supervisor has an interest in politics. Specifically, can bi-partisan support be quantified?

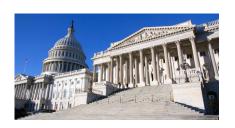

How can we use R, CSS selectors, and a little math to answer the question?

### We'll need to do the following:

- Get a list of all the Senate bills
- @ Get each bill's sponsor (there will only be one)
- Get each bill's cosponsor (there may be none, or a bunch)
- Get each member's party (there are three)
- See how often members of different parties are on the same bill

All of this leading to a data structure, indexed by bill number, where each bill has a list containing the sponsor and any cosponsors in that order.

## Where/how to get a list of Senate bills?

This is the first step in our search:

https://www.congress.gov/ and pressing the "Introduced" link.

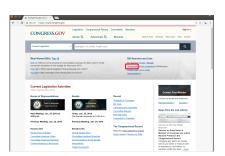

# Limiting the search to Senate bills.

Using the filters on the left, limit the search to the 115th Congress, originated in the Senate, and is a Bill.

There are 2,328 bills introduced. Far too many to fit on a screen.

| CONGRESS.GOV                                                                                                    | Legislation                                                                                                    | Congressional Reco                                                                                                    | d Committees Me                                                                                                    | nben                                                                                                    |                                                      | Sign in                  |  |
|----------------------------------------------------------------------------------------------------|----------------------------------------------------------------------------------------------------|----------------------------------------------------------------------------------------------------|----------------------------------------------------------------------------------------------------|----------------------------------------------------------------------------------------------------|------------------------------------------------------|--------------------------|--|
| correnable                                                                                                    | Quick Q                                                                                                    | OutdX Q. Advanced Q. Browse Season Season Se                     |                                                                                                    |                                                                                                    |                                                      |                          |  |
| Current Legislation                                                                                                    | - [                                                                                                    | samples: hr5, arasis, free                                                                                                    | alth care*                                                                                                    |                                                                                                    | Coun                                                 | umi Q                    |  |
| lana tria Saarrh                                                                                                    |                                                                                                    |                                                                                                    |                                                                                                    |                                                                                                    | ĕnic €                                               | Subscribe State/State    |  |
|                                                                                                    | _                                                                                                    | _                                                                                                    |                                                                                                    |                                                                                                    |                                                      |                          |  |
| befreet by: [175 (2017-2010) × ] Sense                                                                                                    | X ORIGINA                                                                                                    | 53 X                                                                                                    |                                                                                                    |                                                                                                    |                                                      |                          |  |
| His Dan A May Turker                                                                                                    |                                                                                                    | 100 of 2.324 100 per si                                                                                                    |                                                                                                    | 2011V Date of Missouri                                                                                                    |                                                      | v Econom *               |  |
| TANTON / TOWN                                                                                                    |                                                                                                    | AND DESCRIPTION OF                                                                                                    |                                                                                                    | autry case or messons                                                                                                    | at remains                                           | a aparon                 |  |
|                                                                                                    |                                                                                                    | BLL.                                                                                                    |                                                                                                    |                                                                                                    |                                                      |                          |  |
| Limit Your Search                                                                                                    | <b></b>                                                                                                    | 8.2337 — 1158 Con                                                                                                    |                                                                                                    |                                                                                                    |                                                      |                          |  |
| Congress                                                                                                    |                                                                                                    | bill to provide for the o                                                                                                    | tenignation of certain v                                                                                                    | elderness areas, recreation mana                                                                                                    | persont arrays, and conserved                        | on areas in the State of |  |
|                                                                                                    | - 0                                                                                                    | otorado, and for other p                                                                                                    |                                                                                                    |                                                                                                    |                                                      |                          |  |
|                                                                                                    |                                                                                                    |                                                                                                    |                                                                                                    |                                                                                                    |                                                      |                          |  |
|                                                                                                    |                                                                                                    |                                                                                                    |                                                                                                    | cod chick contr) Cooperators: 🐑                                                                                                    |                                                      |                          |  |
| € 115 post oces)                                                                                                    | p.xxx e                                                                                                    | emelilees Sensie : En                                                                                                    | ergy and Natural Resou                                                                                                    | 1005                                                                                                    | to and blok of Bassacian Add                         | Actions                  |  |
|                                                                                                    | p.xxx                                                                                                    | ommillers: Senate - En-<br>alest Author: Senate - C                                                                                                    | ergy and National Resour<br>COLOCCE Please having as                                                                                                    | nies<br>ni referred is the Committee on tine                                                                                                    | gy and Natural Resources. (6)                        | Subment .                |  |
| <ul> <li>№ 115 (2017-2018)</li> <li>※ 114 (2015-2018)</li> </ul>                                                                                                    | p.xxx                                                                                                    | ommillers: Senate - En-<br>alest Author: Senate - C                                                                                                    | ergy and National Resour<br>COLOCCE Please having as                                                                                                    | 1005                                                                                                    | gy and Natural Resources. (All                       | Authoris                 |  |
|                                                                                                    | p.com 6<br>p.com 7<br>com 8000 c                                                                                                    | ommillers: Senate - En-<br>alest Author: Senate - C                                                                                                    | ergy and National Resour<br>COLOCCE Please having as                                                                                                    | nies<br>ni referred is the Committee on tine                                                                                                    | gy and Natural Resources. (All                       | delinen                  |  |
| <ul> <li>№ 115 (2017-2018)</li> <li>※ 114 (2015-2018)</li> </ul>                                                                                                    | p.com 6<br>p.com 7                                                                                                    | sensition leads to<br>ded fallen leads to<br>selve (000000) ra                                                                                                    | ergy and Natural Resour<br>COLODES Read have a<br>seed Socials'). Plasted H                                                                                                    | nies<br>ni referred is the Committee on tine                                                                                                    | gy and Natural Resources. (M                         | Authoris                 |  |
|                                                                                                    | p.on                                                                                                    | sendition Sends Sends Sends Addison Sends Pro- sends Sends S                     | engy and Noticeal Resour<br>COLOCIS Read Iwice as<br>seed Seculo   Pleased Hi<br>grass (2017-2016)                                                                                                    | nies nd externed to the Committee on Erre nose). No President(). Became Lise.                                                                                                    | esviding intensive communit                          |                          |  |
| € 115 post-costs)  □ 114 post-costs)  64 Type                                                                                                    | (2.00)                                                                                                    | senselbes Consto Drade Addison Consto Consto Consto Consto Consto Consto Consto Consto Consto Consto Consto Consto Consto Consto Consto Consto Consto Consto Consto Consto Consto Consto Consto Consto Consto Consto Const                                                                                                    | engy and Noticeal Review<br>(OLOCIE Read Inco a<br>mond benate). Placed Hi<br>grass (2017-2016)<br>stary of Viderana Affai<br>elector bandles who be                                                                                                    | note and serviced to the Constraine on Eine  some 3s President's Became Law  some 5s exercy out a pélot program on  4 althografe access to services, as                          | esviding intensive communit                          |                          |  |
| € 110 part-screp  □ 114 part-screp  One  Bill Type  Check all  □ 500 pt.R. or 5.)  □ Amountment of Amountment of |                                                                                                    | emelities Innair - En<br>steel Adies; Broate - C<br>recket                                                                                                    | ergy and National Resour<br>1.04.0018 Head halor as<br>seed Decolor) Pleased Ho<br>gress (2017-2010)<br>stary of Voterana Affair<br>stary of Voterana Affair<br>starus talelles vido Lo.<br>1.0487) procoduced 811                                          | nies nd externed to the Committee on Erre nose). No President(). Became Lise.                                                                                                    | esviding intensive communit                          |                          |  |
|                                                                                                    |                                                                                                    | mentilless Sender - En-<br>dend Addison Sender - Di<br>market SECOND - To<br>SECOND - 1150 Composition to<br>SECOND - 1150 Composition to the<br>SECOND - 1150 Composition to the<br>SECOND - 1150 Composition to the<br>SECOND - 1150 Composition - 100 composition - 100 composition - 100 | ergy and fedical Resoul COLORER Resol balon as send Decelor (Planel Ho<br>green (2017-2016) stary of Reterans Affair<br>electric leading with balon particles of the produced Stri-<br>lesson' Affairs                                                      | note of referred to the Committee on Eine  some ) to President's Brushe Law    To Security out a pilot program on a  K absquate access to semicles, an  14.20131 Coopensons: (2) | eroiding intensive communit<br>If he other purposes. |                          |  |
| € 110 part-screp  □ 114 part-screp  One  Bill Type  Check all  □ 500 pt.R. or 5.)  □ Amountment of Amountment of | (2.30) (2.30) (3.30) (4.30) (4 | mendiless Innair - Endand Addison Innair - Endand Innair - Endand Innair - Endand Innair - Endand Innair - Endand Innair - Endand Innair - Endand Innair - Endand Innair - Endand Innair - Endair - Endai                     | ergy and National Resour-<br>COLOCES Plead halos as<br>assed Density Pleased Ho<br>green (2017-2016)<br>stary of Voterana Affail<br>ethnic tendine who bal<br>sportly produced 811<br>tension Affairs<br>COLOCES Presid halos as<br>COLOCES Presid halos as | note and serviced to the Constraine on Eine  some 3s President's Became Law  some 5s exercy out a pélot program on  4 althografe access to services, as                          | eroiding intensive communit<br>If he other purposes. |                          |  |

# Looking at the page:

### Some details about the page:

- The maximum number of results per page is 250.
- There are navigation controls at the bottom of the page.
- The only apparent difference between pages, is the value of the last argument.
- Changing the value of "page" to something extreme results in the last valid page

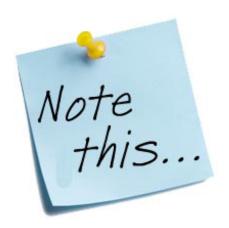

# Sample URLs

# URLs to get pages 3 and 5. Lines broken for readability

https://www.congress.gov/search?searchResultViewType=expanded&pageSort=dateOfIntroduction%3Adesc&q=%7B%22congress%22%3A%22115%22%2C%2C%2Ctype%22%3A%22bills%22%7D&page=3https://www.congress.gov/search?searchResultViewType=expanded&pageSort=dateOfIntroduction%3Adesc&q=%7B%22congress%22%3A%22115%22%2C%2Ctype\*122%3A%2215%22%2C%2C%2ctamber%22%3A%2215%22

### So:

- We can use SelectorGadget to identify the Bill number
- We can loop across all pages, starting at 1 and continuing until we get the same page twice
- Ollect all the Bill numbers as we go along

# Lets open the attached file, and have some fun.

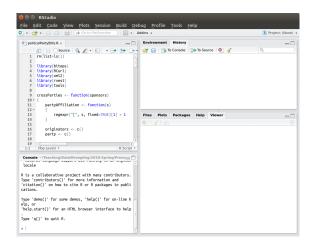

# How a bill originator histogram may look

### Things of interest:

- Orrin Hatch's office is really, really busy.
- Cochran's and Schalz's office, not so much. (Makes you wonder.)

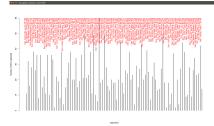

Data is time sensitive, and deserves greater examination.

# Same image.

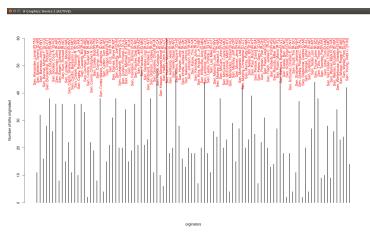

Data is time sensitive, and deserves greater examination.

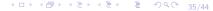

# Senate bill cosponsors.

### Thins of interest:

- There are some senators who are very popular.
- There are others, not so much.

It would be interesting to "normalize" sponsorship by length of time in the congress.

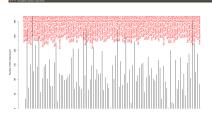

Data is time sensitive, and deserves greater examination.

# Same image.

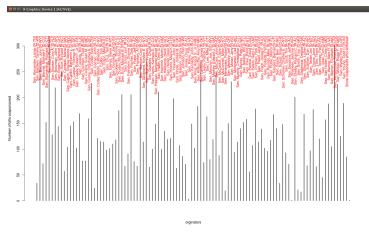

Data is time sensitive, and deserves greater examination.

# Given my party, what percentage of cosponsors match my party?

There is almost a division. Republicans are red. Democrats are blue. Independents are green.

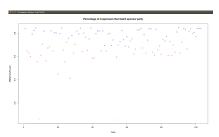

By and large, people stay within their party.

# Same image.

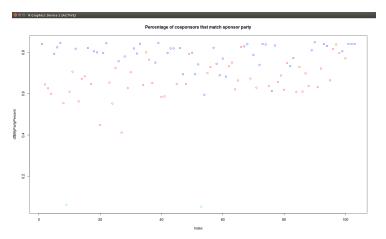

By and large, people stay within their party.

# Now that we have looked at the data, what other questions could be asked and answered?

### In no particular order:

- Who are the most influential senators? Where influential is measured by how many bills they are directly, or indirectly associated with.
- Are senators from the same region more likely to work together than those not from the same region? (Think about senators

- around the Chesapeake Bay.)
- What are individual senators really interested in? (Think about looking at the text of their sponsored and cosponsored bills to understand what they put their names to.)
- Should be lots of others.

Q: How many bureaucrats does it take to screw in a light bulb?
A: Two. One to assure everyone that everything possible is being done while the other screws the bulb into the water faucet.

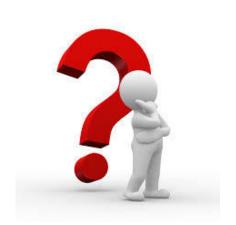

- Explored a little bit of cascading style sheets (CSS)
- Used R to download web pages
- Used R to extract data based on CSS selectors

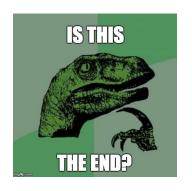

Next: Exploring the wild and woolly Web world.

- [1] Corey Smith,

  HOW TO USE YOUR WEBSITE AS A BRANDING TOOL,

  https://www.tributemedia.com/blog/using-yourwebsite-branding-tool, 2013.
- [2] OBsurvey Staff, Most effective distribution methods to get answers, http://obsurvey.com/blog/most-effective-distribution-methods-to-get-answers/, 2014.
- [3] W3 Staff, What is HTML?, https://www.w3schools.com/html/html\_intro.asp, 2017.

Political parties